## SITECH Northeast REMOTE Education Series:

# **SITECH**

# Learn: Trimble Business Center (TBC) BASICS

## virtual classroom led by live instructors for TBC BASICS

STECH Northeast designed a class that will cover the basic topics of TBC delivered remotely to your computer. Our 2x-2 hour class sessions spaced two days apart will allow us to train on topics without being in a classroom and also avoid the dreaded data overload syndrome.

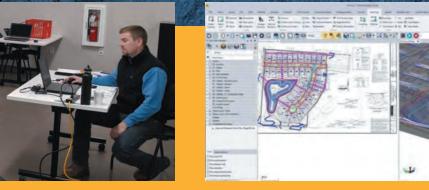

### **Cost: Attendance is \$160 per student/computer sign-on.**

You must register in advance on-line at: www.sitechnortheast.com/events.

Each session begins promptly at 2:00 PM and concludes at 4:00 PM. Electronic course material will be provided along with a 10-day full license code and a certificate at the successful completion of the class.

#### Topics included but not limited to:

#### TBC BASICS - 4 Hours Total (Two 2-hour sessions)

- Installation, Updates, Licenses & Warranties 30 min
- The User Interface: Navigating & Customizing Ribbons 30 min
- New Projects, Templates, Saved Project Files 15 min

#### • Importing Data – DXF/TTM/CSV – 45 min

- Navigating Views 30 min
- Layer Manager View Filters 30 min
- Exporting Files & Construction Data 1 hour

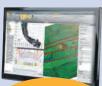

Click here to load the most current version of TBC on your computer <u>FOR FREE!</u>

## Although this class is virtual, we have a **6 student limit** to ensure an appropriate teacher/student ratio. Please go on-line to register for each session.

## www.sitechnortheast.com/events

Questions/Additional information? Contact: Sitechtraining@sitechnortheast.com

## SITECH NORTHEAST

www.sitechnortheast.com

- Videos
- Product specifications
- Applications
- Easy to understand technology breakdowns

• Customer testimonials

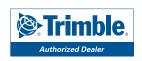

### THE PREFERRED CONSTRUCTION TECHNOLOGY PARTNER